# **Introduction to MATLAB**

# **11: Solving DEs in MATLAB**

**Georgios Georgiou** *Department of Mathematics and Statistics University of Cyprus*

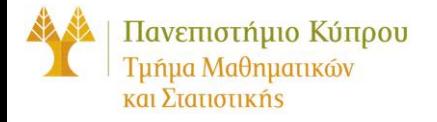

## **Solving ODEs with MATLAB**

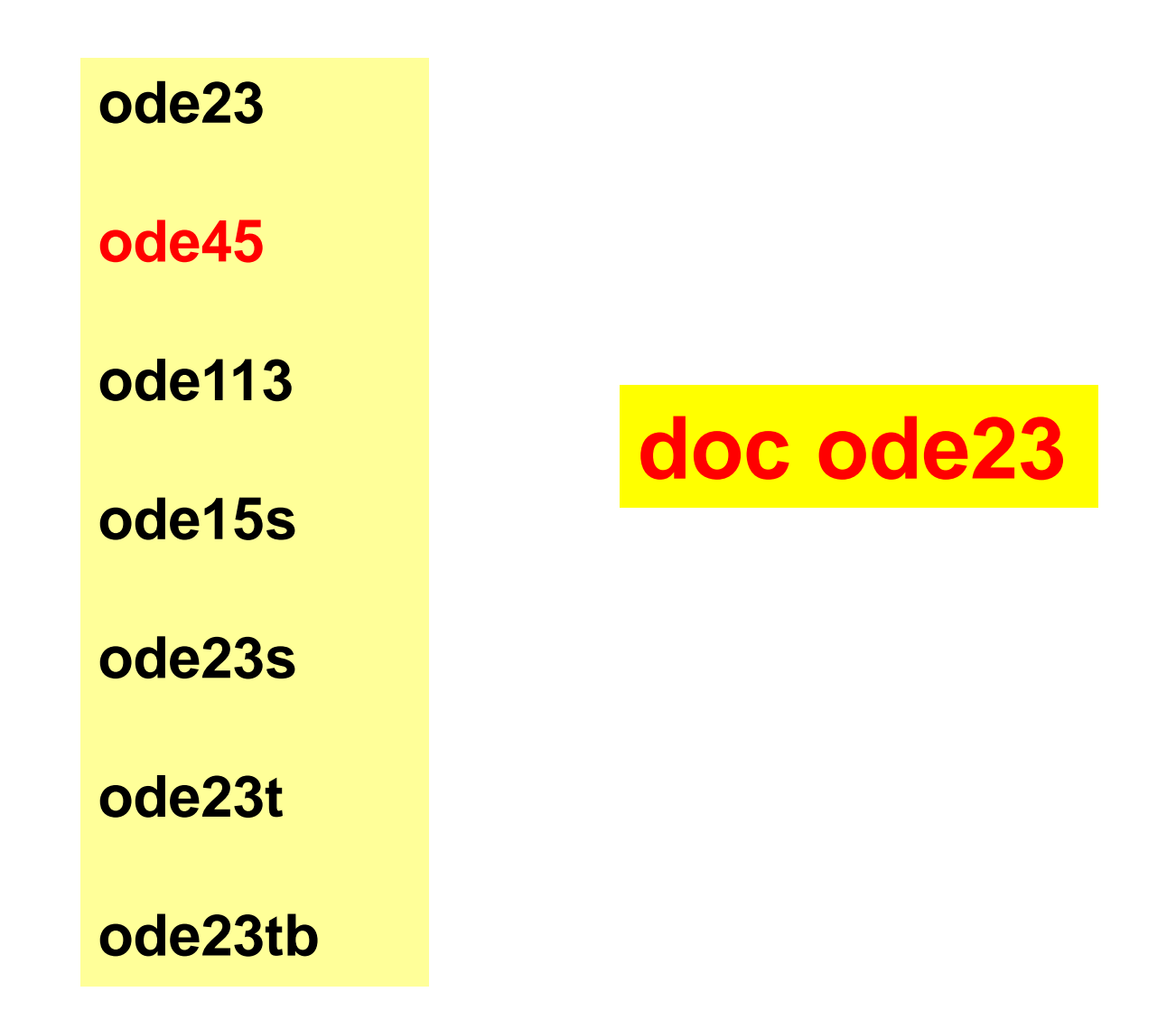

### **ode45**

#### **[t\_out,y\_out] = ode45(odefun, t\_span, y0)**

 $_{0}$ ) –  $y_{0}$  $(t) = f(t, y(t))$  $(t_0)$  $y'(t) = f(t, y(t))$  $y(t_0) = y$  $\int y'(t) =$  $\left\{ \right.$  $y(t_0) =$ 

## **Example 1**

$$
\begin{cases}\ny'(t) = y(2-y) & , \quad 0 \le t \le 1 \\
y(0) = 3\n\end{cases}
$$

**>> f = @(t,y) y.\*(2-y); >> [t,y]=ode45(f,[0,1],3); >> plot(t,y,'-rx') >> xlabel('t') >> ylabel('y')**

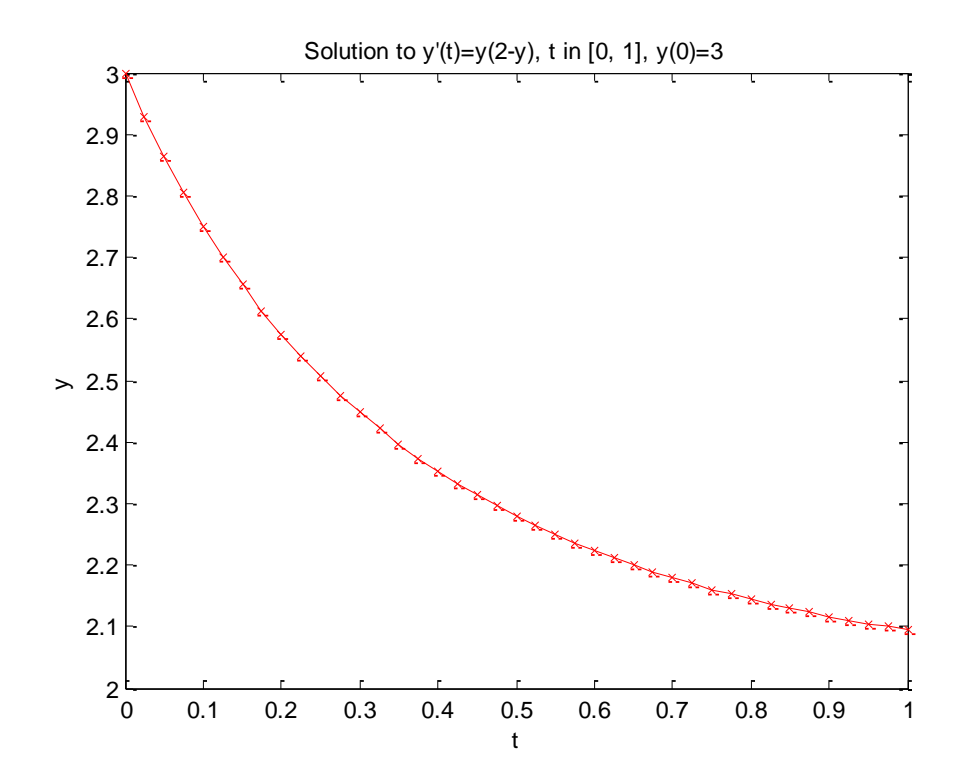

### **ode45 works for systems of ODEs!**

$$
\begin{bmatrix} x_1'(t) \\ x_2'(t) = -\frac{8}{3}x_1(t) + x_2(t)x_3(t) \\ x_2'(t) = -10x_2(t) + 10x_3(t) \\ x_3'(t) = -x_2(t)x_1(t) + 28x_2(t) - x_3(t) \\ x_1(0) = 20, x_2(0) = 5, x_3(0) = -5 \end{bmatrix}
$$
  

$$
\begin{bmatrix} x_1'(t) \\ x_2'(t) \\ x_2'(t) \\ x_3'(t) \end{bmatrix} = \begin{bmatrix} -\frac{8}{3} & 0 & x_2(t) \\ 0 & -10 & 10 \\ -x_2(t) & 28 & -1 \end{bmatrix} \begin{bmatrix} x_1(t) \\ x_2(t) \\ x_3(t) \end{bmatrix} \Leftrightarrow \begin{bmatrix} -\frac{8}{3} & 0 & x_2(t) \\ 0 & -10 & 10 \\ 0 & -10 & 10 \\ -x_2(t) & 28 & -1 \end{bmatrix} \begin{bmatrix} x_1'(t) \\ x_2'(t) \\ x_3'(t) \end{bmatrix} = \begin{bmatrix} -x_2(t) & 2x_1(0) \\ -x_2(t) & 2x_3(0) \\ -x_3(t) & 2x_1(0) \end{bmatrix} \begin{bmatrix} x_1'(t) \\ x_2'(t) \\ x_3'(t) \end{bmatrix}
$$

#### **ode45 is used using matrices and vectors….**

# **Solving PDEs with MATLAB: pdepe**

#### **>> help pdepe**

**pdepe Solve initial-boundary value problems for parabolic-elliptic PDEs in 1-D. SOL = pdepe(M,PDEFUN,ICFUN,BCFUN,XMESH,TSPAN) solves initial-boundary value problems for small systems of parabolic and elliptic PDEs in one space variable x and time t to modest accuracy. There are npde unknown solution components that satisfy a system of npde equations of the form** 

**c(x,t,u,Du/Dx) \* Du/Dt = x^(-m) \* D(x^m \* f(x,t,u,Du/Dx))/Dx + s(x,t,u,Du/Dx)**

**Here f(x,t,u,Du/Dx) is a flux and s(x,t,u,Du/Dx) is a source term. m must be 0, 1, or 2, corresponding to slab, cylindrical, or spherical symmetry,**

#### **pdepe can also be used to solve a system of PDEs!**

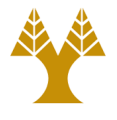

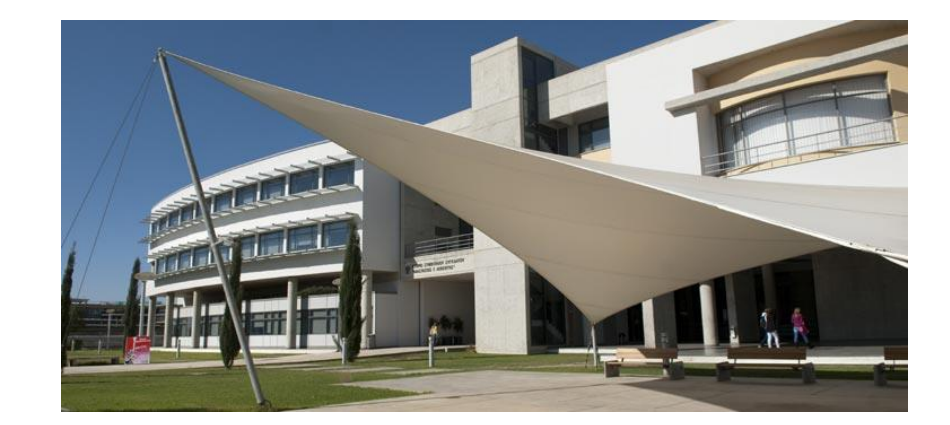

# *Thank you!!*